## **研修医の明日に役立つ実践セミナー**

本セミナーは、主として臨床研修医のために、明日からの医療に役立つ話題を定期的に提 供することを目的にしています。指導医、プログラム責任者の方もご参加いただけます。 ご参加希望の方は、下記申し込み方法をご確認下さい。

# 2024年4月18日 木 18:00 ▶ 19:00 事前登録制

- 開催方法 **WEB開催(Zoom)**
- 座 長 **東住吉森本病院 副院長 池邉 孝 先生**
- 申込締切 **2024年4月17日(水)**

### セミナー内容

**情報提供 「第一三共Medical Community」のご案内 第一三共(株)**

**講 演 知っておきたい静脈血栓塞栓症の診断と治療**

**大阪公立大学大学院医学研究科 循環器内科学 病院講師 小川 真奈 先生**

#### お申し込み方法

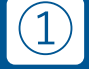

 $(2)$ 

③

**事前登録URLまたは QRコードより必要事項を入力 https://forms.office.com/r/nAWBA9mCCA**

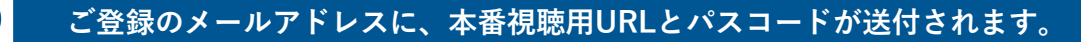

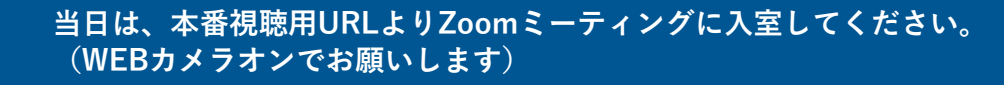

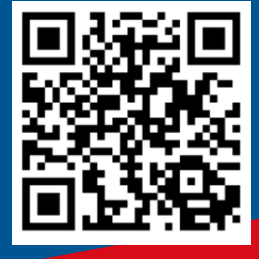

#### 共 催

大阪公立大学医学部附属病院 大阪公立大学医学部附属病院 卒後臨床研修センター 第一三共株式会社

## Web講演会ご視聴方法

ZOOM Webinarによるご視聴は、事務局よりご案内差し上げた先生のみとなっております。 なお、本講演会は医療用医薬品に関する情報を取り扱いますので、医療関係者以外の方がいらっしゃる 公共の場所などからのアクセスはお控えください。 また、録音、録画、撮影等はお控えください。

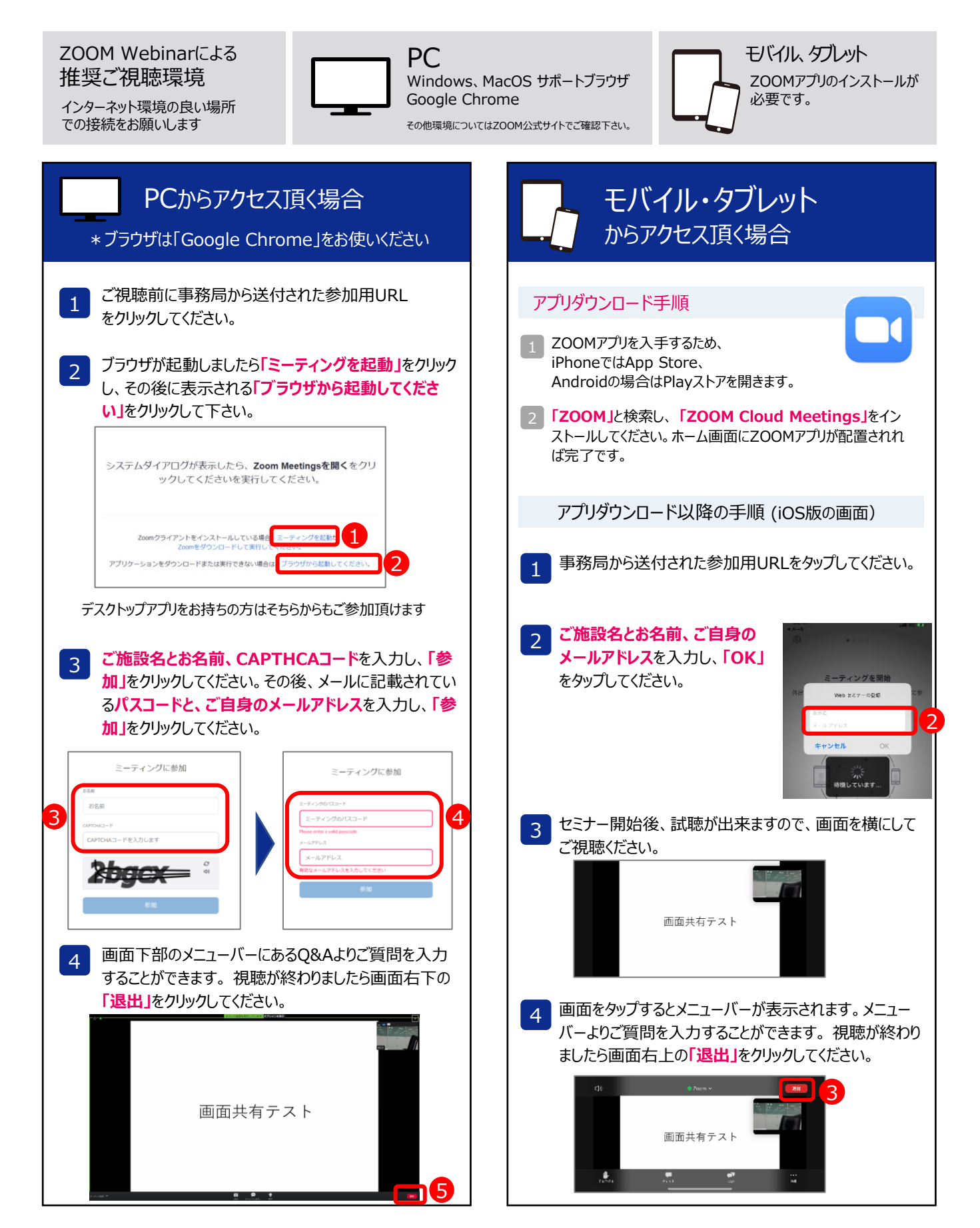